# **nag ode ivp rk interp (d02pxc)**

#### **1. Purpose**

**nag ode ivp rk interp (d02pxc)** is a function to compute the solution of a system of ordinary differential equations using interpolation anywhere on an integration step taken by nag ode ivp rk onestep (d02pdc).

#### **2. Specification**

```
#include <nag.h>
#include <nagd02.h>
```
void nag\_ode\_ivp\_rk\_interp(Integer neq, double twant, Nag\_SolDeriv request, Integer nwant,

double ywant[], double ypwant[], void (\*f) (Integer neq, double t, double y[], double yp[], Nag\_User \*comm), Nag\_ODE\_RK \*opt, Nag\_User \*comm, NagError \*fail)

#### **3. Description**

This function and its associated functions (nag ode ivp rk setup (d02pvc), nag ode ivp rk onestep (d02pdc), nag ode ivp rk reset tend (d02pwc), nag ode ivp rk errass (d02pzc)) solve the initial value problem for a first order system of ordinary differential equations. The functions, based on Runge-Kutta methods and derived from RKSUITE (Brankin et al, 1991) integrate

 $y' = f(t, y)$  given  $y(t_0) = y_0$ 

where  $y$  is the vector of **neq** solution components and  $t$  is the independent variable.

nag ode ivp rk onestep (d02pdc) computes the solution at the end of an integration step. Using the information computed on that step nag ode ivp rk interp computes the solution by interpolation at any point on that step. It cannot be used if **method** = **Nag RK 7 8** was specified in the call to set-up function nag ode ivp rk setup (d02pvc).

### **4. Parameters**

#### **neq**

Input: the number of ordinary differential equations in the system. Constraint: **neq**  $\geq 1$ .

#### **twant**

Input: the value of the independent variable,  $t$ , where a solution is desired.

#### **request**

Input: determines whether the solution and/or its first derivative are computed as follows:

**request** = **Nag Sol** - compute approximate solution only

**request** = **Nag Der** - compute approximate first derivative of the solution only

**request** = **Nag SolDer** - compute both approximate solution and first derivative.

Constraint: **request** = **Nag Sol** or **Nag Der** or **Nag SolDer**.

#### **nwant**

Input: the number of components of the solution to be computed. The first **nwant** components are evaluated.

Constraint:  $1 \leq \textbf{nwant} \leq \textbf{neg}.$ 

#### **ywant[nwant]**

Output: an approximation to the first **nwant** components of the solution at **twant** when specified by **request**.

### **ypwant[nwant]**

Output: an approximation to the first **nwant** components of the first derivative of the solution at **twant** when specified by **request**.

**f**

This function must evaluate the functions  $f_i$  (that is the first derivatives  $y_i'$ ) for given values of the arguments  $t, y_i$ . It must be the same procedure as supplied to nag ode ivp rk onestep (d02pdc).

void f (Integer neq, double t, double y[], double yp[], Nag\_User \*comm) **neq** Input: the number of differential equations. **t** Input: the current value of the independent variable, t. **y[neq]** Input: the current values of the dependent variables,  $y_i$  for  $i = 1, 2, \ldots$ , **neq. yp[neq]** Output: the values of  $f_i$  for  $i = 1, 2, \ldots$ , **neq. comm** Input/Output: pointer to a structure of type Nag User with the following member: **p** - Pointer Input/Output: The pointer **comm**->**p** should be cast to the required type, e.g. struct user  $*s = (struct user *) comm-> p$ , to obtain the original object's address with appropriate type. (See the argument **comm** below.)

#### **opt**

Input: the structure of type **Nag ODE RK** as output from nag ode ivp rk onestep (d02pdc). This structure must not be changed by the user.

Output: some members of **opt** are changed internally.

#### **comm**

Input/Output: pointer to a structure of type Nag User with the following member:

**p** - Pointer

Input/Output: the pointer **p**, of type Pointer, allows the user to communicate information to and from the user-defined function **f()**. An object of the required type should be declared by the user, e.g. a structure, and its address assigned to the pointer **p** by means of a cast to Pointer in the calling program, e.g. comm.p = (Pointer)&s. The type pointer will be void  $*$  with a C compiler that defines void  $*$  and char  $*$ otherwise.

#### **fail**

The NAG error parameter, see the Essential Introduction to the NAG C Library.

### **5. Error Indications and Warnings**

### **NE PREV CALL**

The previous call to a function had resulted in a severe error. You must call nag ode ivp rk setup (d02pvc) to start another problem.

### **NE RK INVALID CALL**

The function to be called as specified in the setup function nag-ode-ivp-rk setup  $(d02pvc)$  was nag ode ivp rk range (d02pcc). However the actual call was made to nag ode ivp rk interp. This is not permitted.

### **NE MISSING CALL**

Previous call to nag ode ivp rk onestep (d02pdc) has not been made, hence nag ode ivp rk interp must not be called.

### **NE PREV CALL INI**

The previous call to the function nag ode ivp rk onestep (d02pdc) resulted in a severe error. You must call nag ode ivp rk setup (d02pvc) to start another problem.

### **NE NEQ**

The value of neq supplied is not the same as that given to the setup function nag ode ivp rk setup (d02pvc).  $neq = \langle value \rangle$  but the value given to nag ode ivp rk setup  $(d02pvc)$  was  $\langle value \rangle$ .

### **NE BAD PARAM**

On entry parameter **request** had an illegal value.

### **NE 2 INT ARG GT**

On entry **nwant** =  $\langle value \rangle$  while **neq** =  $\langle value \rangle$ . These parameters must satisfy **neq**  $\leq$  **nwant**.

# **NE INT ARG LT**

On entry, **nwant** must not be less than 1: **nwant** =  $\langle value \rangle$ .

### **NE ALLOC FAIL**

Memory allocation failed.

### **NE RK PX METHOD**

Interpolation is not available with **method** =  $Nag_RK_78$ . Either use **method** = **Nag RK 2 3** or **Nag RK 4 5** for which interpolation is available. Alternatively use nag ode ivp rk reset tend (d02pwc) to make nag ode ivp rk onestep (d02pdc) step exactly to the points where you want output.

## **NE MEMORY FREED**

Internally allocated memory has been freed by a call to nag ode ivp rk free (d02ppc) without a subsequent call to the set up function nag ode ivp rk setup (d02pvc).

### **6. Further Comments**

None.

### **6.1. Accuracy**

The computed values will be of a similar accuracy to that computed by nagode ivp rk onestep (d02pdc).

### **6.2. References**

Brankin R W, Gladwell I and Shampine L F (1991) RKSUITE: a suite of Runge-Kutta codes for the initial value problem for ODEs SoftReport 91-S1, Department of Mathematics, Southern Methodist University, Dallas, TX 75275, U.S.A.

# **7. See Also**

nag ode ivp rk onestep (d02pdc) nag ode ivp rk setup (d02pvc) nag ode ivp rk reset tend (d02pwc) nag ode ivp rk errass (d02pzc)

# **8. Example**

We solve the equation

 $y'' = -y$ ,  $y(0) = 0$ ,  $y'(0) = 1$ 

reposed as

 $y'_1 = y_2$   $y'_2 = -y_1$ 

over the range  $[0, 2\pi]$  with initial conditions  $y_1 = 0.0$  and  $y_2 = 1.0$ . We use relative error control with threshold values of 1.0e–8 for each solution component. nag ode ivp rk onestep (d02pdc) is used to integrate the problem one step at a time and nag ode ivp rk interp is used to compute the first component of the solution and its derivative at intervals of length  $\pi/8$  across the range whenever these points lie in one of those integration steps. We use a moderate order Runge-Kutta method (**method** =  $\text{Nag\_RK\_4.5}$ ) with tolerances **tol** = 1.0e−3 and **tol** = 1.0e−4 in turn so that we may compare the solutions. The value of  $\pi$  is obtained by using X01AAC.

```
8.1. Program Text
```

```
/* nag_ode_ivp_rk_interp(d02pxc) Example Program
 * Copyright 1994 Numerical Algorithms Group.
 * Mark 3, 1994.
 \ast/#include <nag.h>
#include <stdio.h>
#include <nag_stdlib.h>
#include <math.h>
#include <nagd02.h>
#include <nagx01.h>
#ifdef NAG_PROTO
static void f(Integer neq, double t1, double y[], double yp[], Nag_User *comm);
#else
static void f();
#endif
#define NEQ 2
#define NWANT 1
#define ZERO 0.0
#define ONE 1.0
#define TWO 2.0
#define FOUR 4.0
main()\sqrt{ }Integer neq, nwant;
  double hstart, pi, tnow, tend, tol, tstart, tinc, twant;
  Integer i, j, nout;<br>double thres[NEQ], ynow[NEQ], ypnow[NEQ], ystart[NEQ], ywant[NWANT];
  double ypwant [NWANT];
  Nag_RK_method method;
  Nag_ErrorAssess errass;
  Nag_ODE_RK opt;
  Nag_User comm;
  Vprintf("d02pxc Example Program Results\n");
  /* Set initial conditions and input for d02pvc */
  neq = NEQ;method = Nag_RK_4_5;pi = X01AAC;tstart = ZERO;vstart[0] = ZER0;\text{ystart}[1] = \text{ONE};\text{tend} = TWO*pi;
  for (i=0; i \leq neg; i++)thres [i] = 1.0e-8;errass = Nag_ErrorAssess_off;
  hstart = ZERO;
  /*
   * Set control for output
   \ast/nwant = NWANT:
  nout = 16;tinc = tend/nout;for (i=1; i<=2; i++)\overline{f}if (i==1) tol = 1.0e-3;
      if (i == 2) tol = 1.0e-4;
      d02pvc(neq, tstart, ystart, tend, tol, thres, method,
              Nag_RK_onestep, errass, hstart, &opt, NAGERR_DEFAULT);
```

```
Vprintf("\nCalculation with tol = %8.1e\n\n",tol);<br>Vprintf (" t y1 y2\n\n");
            Vprintf (" t y1<br>Vprintf ("%8.3f %8.4f
                                           %8.4f\n\infty, tstart, ystart[0], ystart[1]);
            j = nout - 1;
            twant = tend - j*time;do
              {
                d02pdc(neq, f, &tnow, ynow, ypnow, &opt, &comm, NAGERR_DEFAULT);
                while (twant<=tnow)
                  {
                    d02pxc(neq, twant, Nag_SolDer, nwant, ywant, ypwant, f,
                    &opt, &comm, NAGERR_DEFAULT);<br>Vprintf("%8.3f %8.4f %8.4f\n"
                                                   %8.4f\n, twant, ywant[0],
                             ypwant[0]);
                     j = j - 1;twant = tend - j*tinc;
                  }
              } while (tnow<tend);
            Vprintf("\nCost of the integration in evaluations of f is %ld\n\n",
                    opt.totfcn);
            d02ppc(&opt);
         }
       exit(EXIT_SUCCESS);
     }
     #ifdef NAG_PROTO
     static void f(Integer neq, double t, double y[], double yp[], Nag_User *comm)
     #else
          static void f(neq, t, y, yp, comm)
          Integer neq;
          double t;
           double y[], yp[];
           Nag_User *comm;
     #endif
     {
       yp[0] = y[1];yp[1] = -y[0];}
8.2. Program Data
     None.
8.3. Program Results
     d02pxc Example Program Results
     Calculation with tol = 1.0e-03
          t y1 y20.000 0.0000 1.0000<br>0.393 0.3827 0.9239
        0.393 0.3827<br>0.785 0.7071
        0.785   0.7071   0.7071<br>1.178   0.9239   0.3826
        1.178 0.9239<br>1.571 1.0000
        1.571 1.0000 -0.0001
        1.963  0.9238  -0.3828<br>2.356  0.7070  -0.7073
                                  -0.70732.749 0.3825 -0.9240<br>3.142 -0.0002 -0.9999-0.00023.534 -0.3829 -0.9238<br>3.927 -0.7072 -0.70693.927 -0.7072<br>4.320 -0.9239
        4.320 -0.9239 -0.3823
        4.712 −0.9999 0.0004<br>5.105 −0.9236 0.3830
        5.105 -0.9236 0.3830
        5.498 -0.7068 0.7073
        5.890 -0.3823 0.9239
                   0.0004
```
Cost of the integration in evaluations of f is 68

Calculation with tol = 1.0e-04

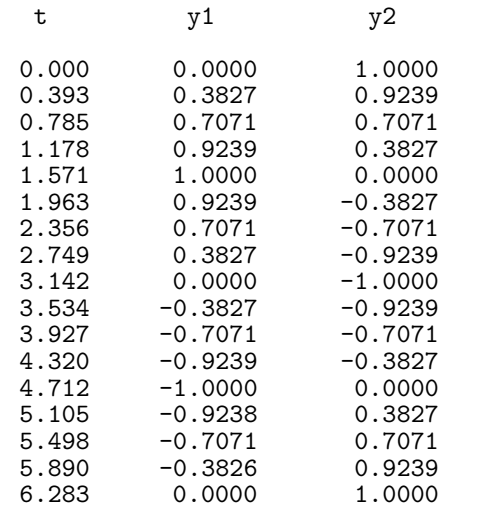

Cost of the integration in evaluations of f is 105